Computer Graphics Jorg Peters

Fragment shader:

Textures, <u>bump maps</u>, <u>normal maps</u>, <u>parallax mapping</u>

Vertex shader: <u>Displacement maps</u>

http://www.opengl-tutorial.org/intermediate-tutorials/tutorial-13-normal-mapping/

# bump maps

imitate  $\mathbf{p}^{\text{new}} = \mathbf{p} + d\mathbf{n}$ .

$$\frac{\partial \mathbf{p}^{\text{new}}}{\partial u} \times \frac{\partial \mathbf{p}^{\text{new}}}{\partial v} = \left(\frac{\partial \mathbf{p}}{\partial u} + \frac{\partial d}{\partial u}\mathbf{n} + d\frac{\partial \mathbf{n}}{\partial u}\right) \times \left(\frac{\partial \mathbf{p}}{\partial v} + \frac{\partial d}{\partial v}\mathbf{n} + d\frac{\partial \mathbf{n}}{\partial v}\right) \\
= \mathbf{n} + \underbrace{\frac{\partial d}{\partial u}\mathbf{n} \times \frac{\partial \mathbf{p}}{\partial v} - \frac{\partial d}{\partial v}\mathbf{n} \times \frac{\partial \mathbf{p}}{\partial u}}_{\partial \mathbf{n}} + O(\frac{\partial \mathbf{n}}{\partial u}, \frac{\partial \mathbf{n}}{\partial v}).$$

Computer Graphics Jorg Peters

Fragment shader: <u>Texture</u> mapping

#### 2D texture:

pasting an image onto a surface (challenges: distortion and aliasing)

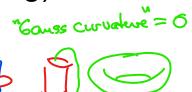

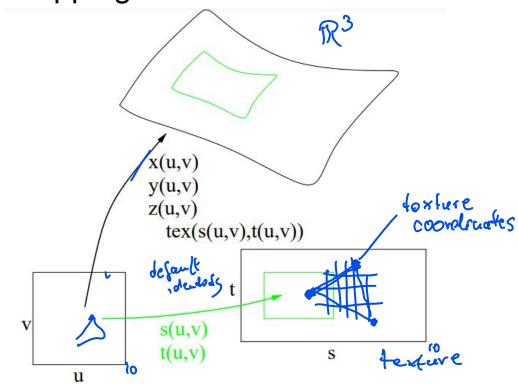

# **2D Texture**

Computer Graphics Jorg Peters

texels (texture pixels) fill, by unchangeable default, the unit square When accessing the texture plane with s, t outside the unit square, texture wrapping rules clip s,t back to the unit square.

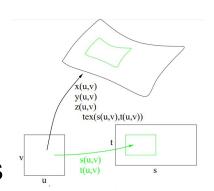

Many bit patterns (formats) (gimp exports C-arrays!)

Texture wrapping GL LINEAR, GL NEAREST Mipmapping

Computer Graphics Jorg Peters

Fragment shader: <u>Texture</u> mapping

2D texture: pasting an image onto a surface
Transfer texture from an intermediate object (sphere or cylinder) for better parametrization
Video texture

Computer Graphics Jorg Peters

Fragment shader: <u>Texture</u> mapping

2D texture: pasting an image onto a surface

### **Environment Map**, cube map:

place viewer at object center. Transfer resulting image as texture (possibly via intermediate)

3D texture: generated (random), x,y,z direct, discrete grid

# **Texture Mapping Challenges**

Computer Graphics Jorg Peters

➤ Distortion (flat → sphere): fundamental!

Peters projection

Other projections

# **Texture Mapping Challenges**

Computer Graphics Jorg Peters

- > Distortion
- Want to color pixel
  - o map screen coordinates ←→ texture coordinates

http://www.opengl-tutorial.org/beginners-tutorials/tutorial-5-a-textured-cube/

# **Texture Mapping Challenges**

Computer Graphics Jorg Peters

- > Distortion
- screen / texture coordinates
- ➤ Areas, not points should be mapped → bilinear interpolation
- Aliasing (<u>Moire pattern</u>)
  - pointwise: might miss, average, smears out

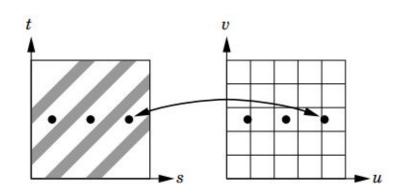